## **VTV COMMUNICATION COMMAND SET**

## Tidal Engineering Corporation © 2006 File: VTV COMM CMDS REV 2.0.08 Date: 6/20/2006

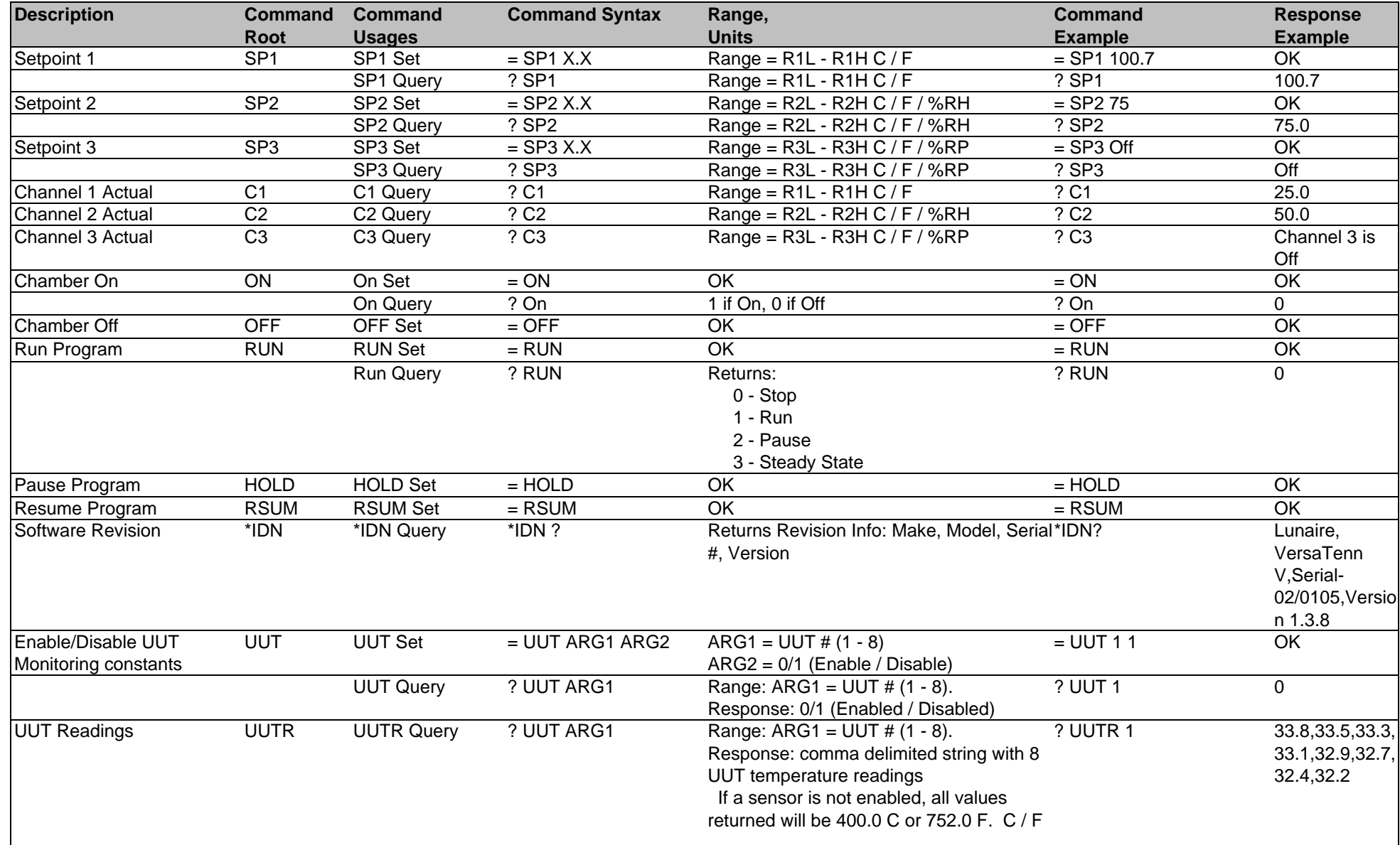

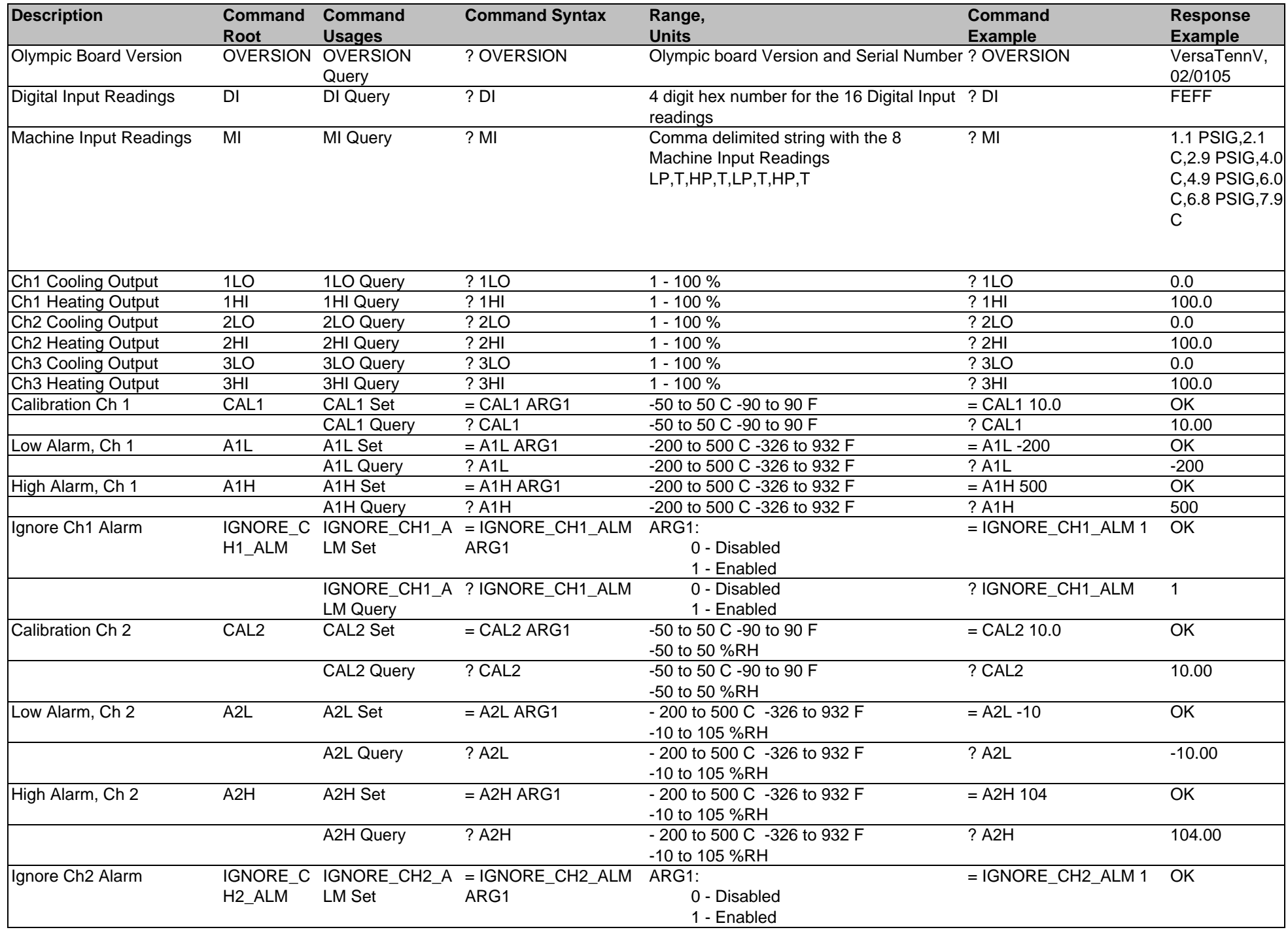

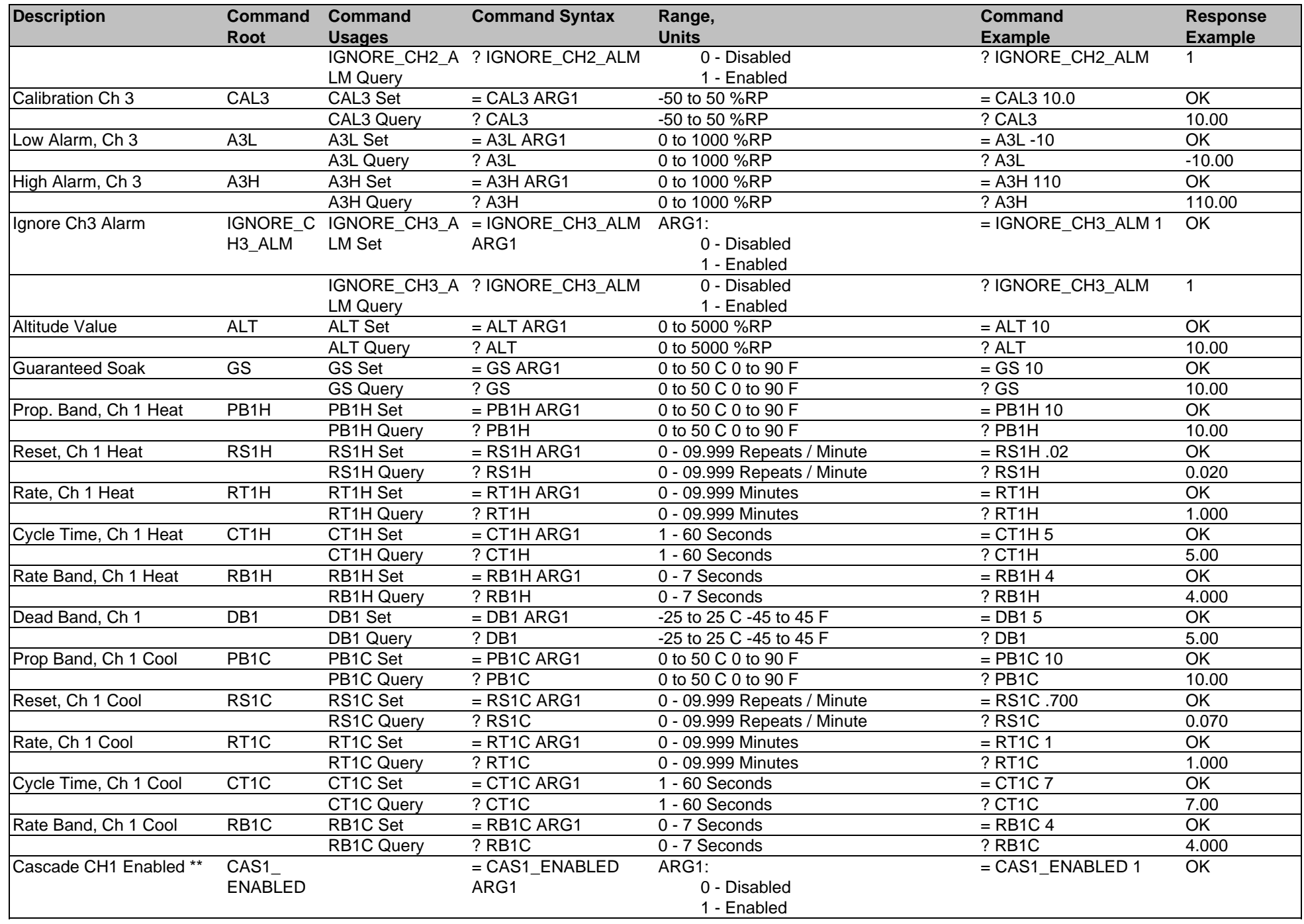

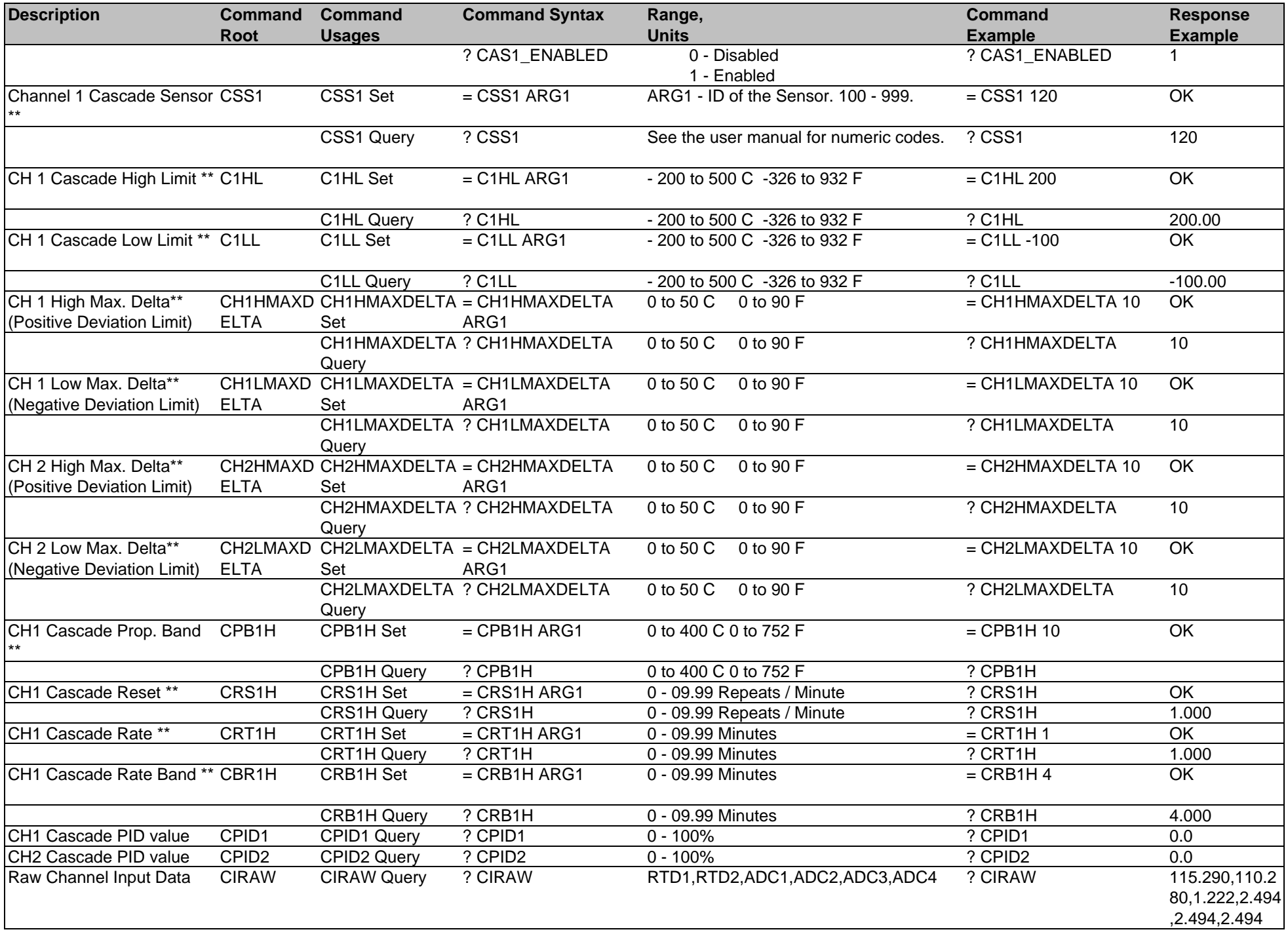

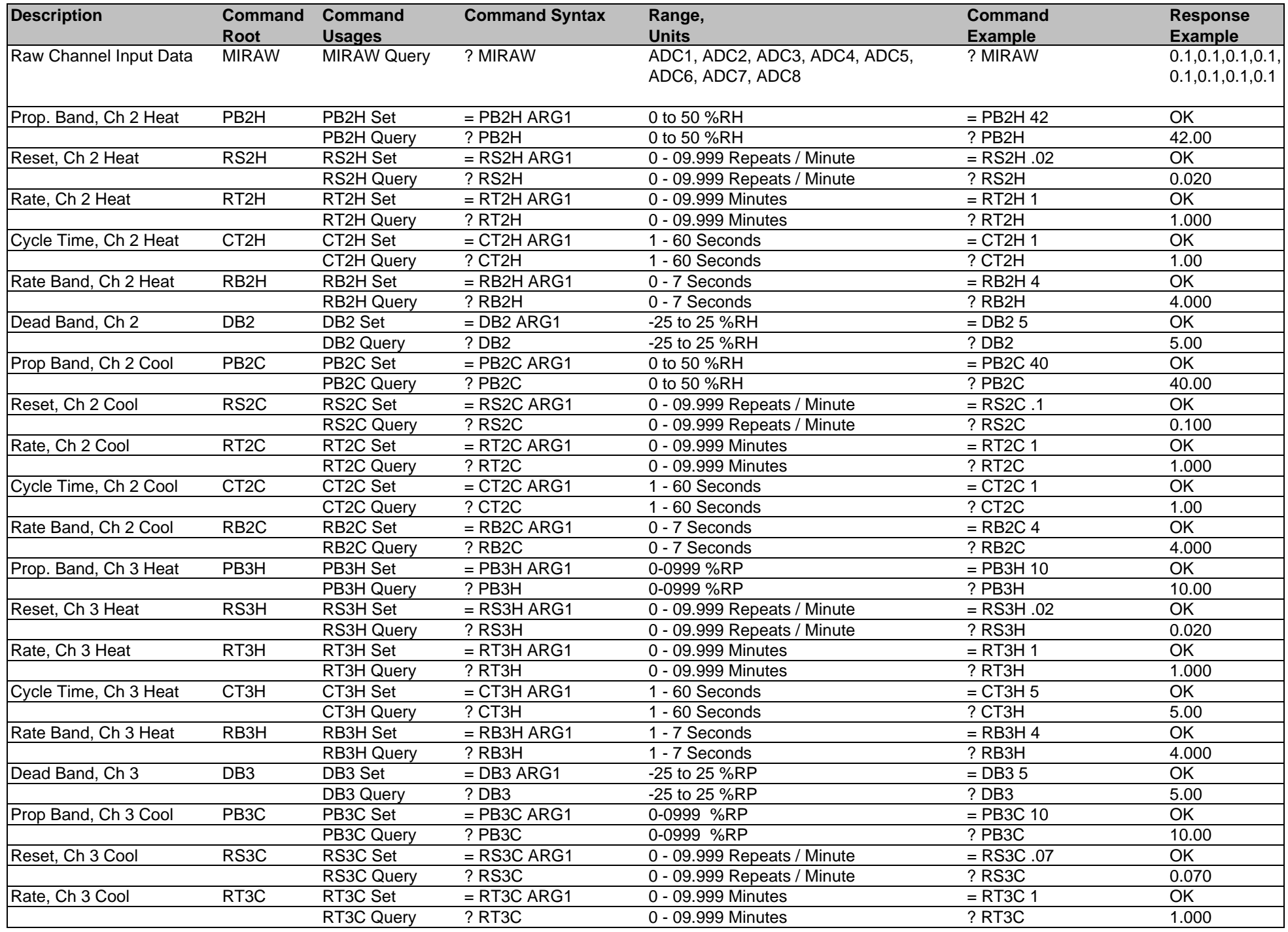

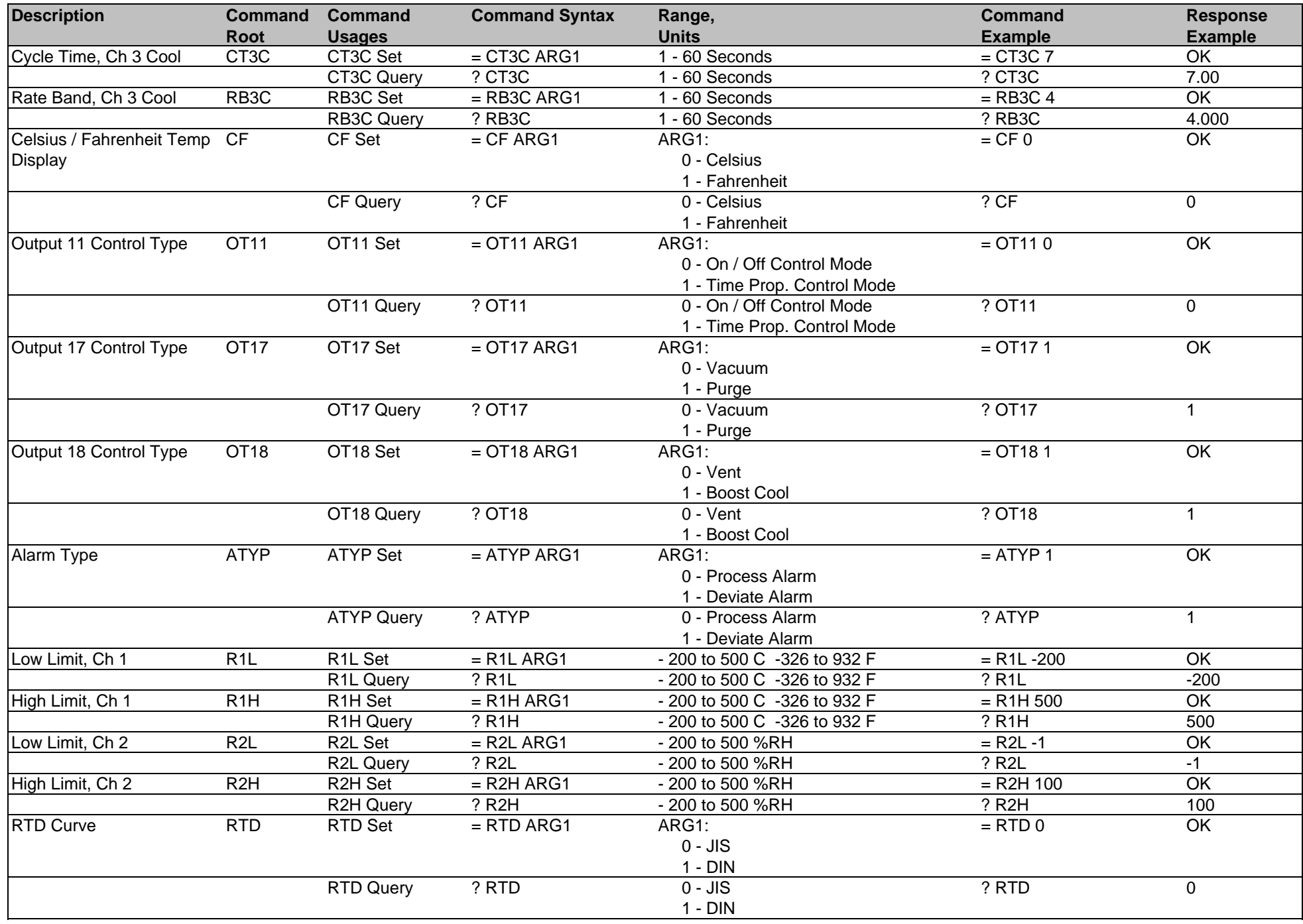

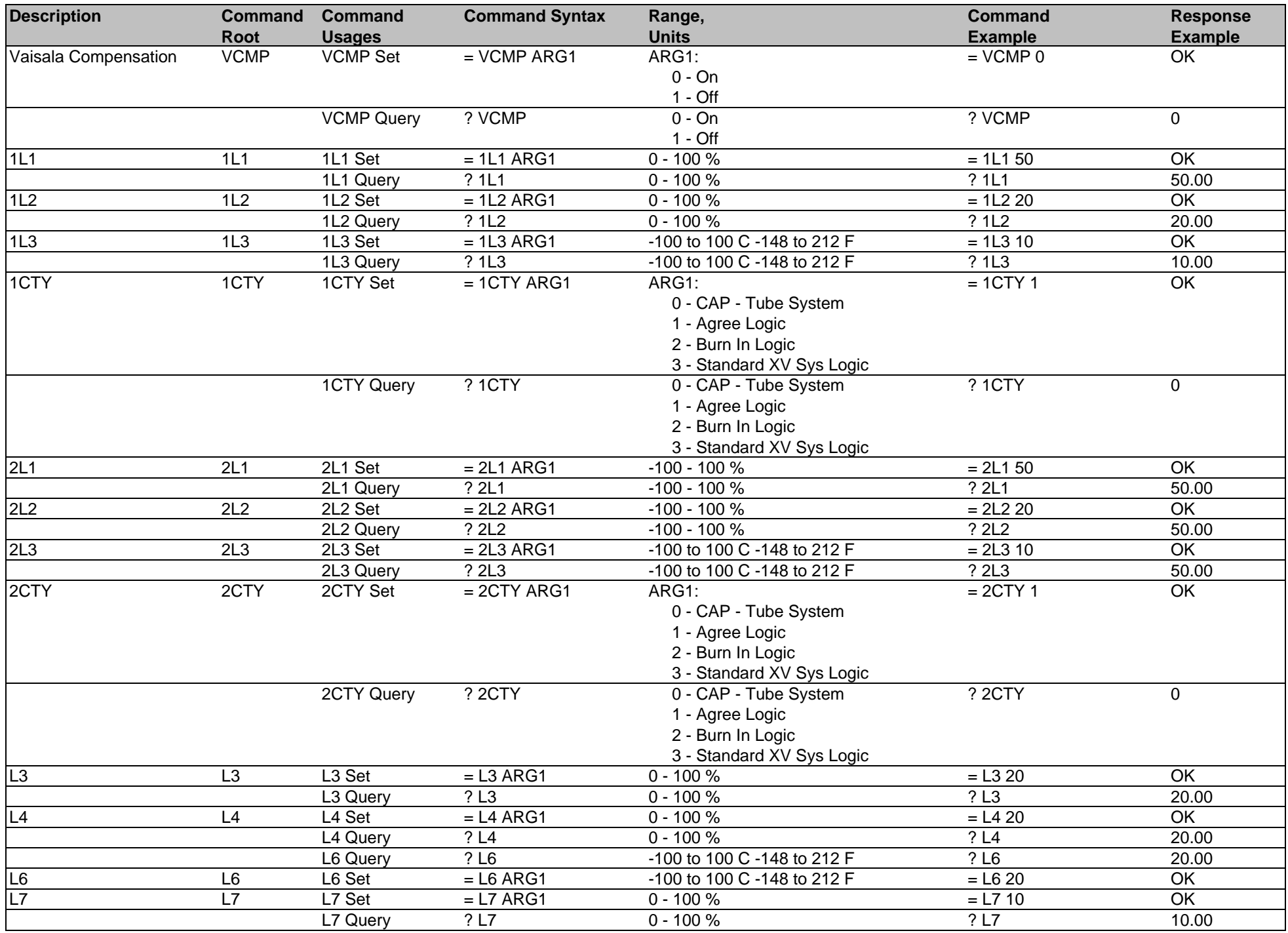

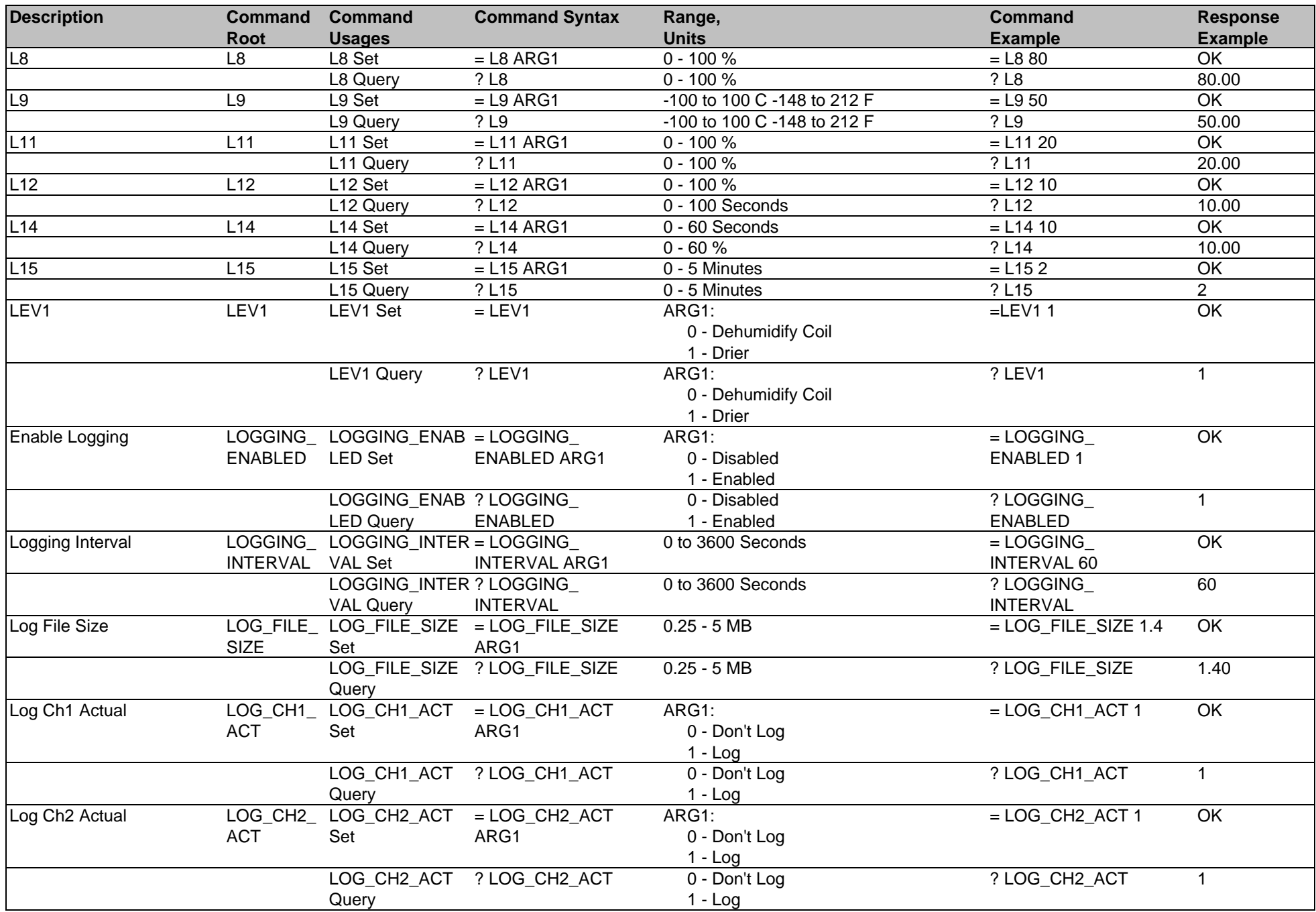

![](_page_8_Picture_454.jpeg)

![](_page_9_Picture_447.jpeg)

![](_page_10_Picture_410.jpeg)

![](_page_11_Picture_391.jpeg)

![](_page_12_Picture_164.jpeg)

![](_page_13_Picture_70.jpeg)